## Ciboe

## European Equities

The Monitor Block Trade Recap (MBTR) function in Bloomberg permits users to create a view for the purposes of seeing the trades taking place on the Cboe LIS system. Once the filters are setup, the user can retain these for the duration of their login session.

The process for setting the appropriate filters is shown below.

**Step 1** - Type MBTR in the command line and select the MBTR option.

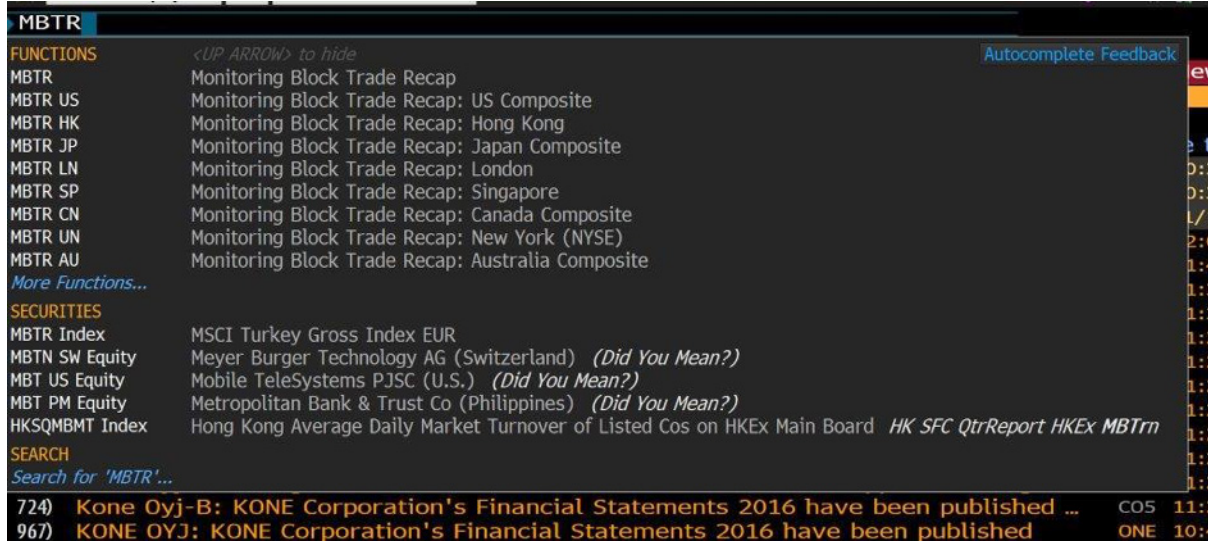

**Step 2** - Go to the "Actions" menu and select "Edit Exchanges" from the next menu.

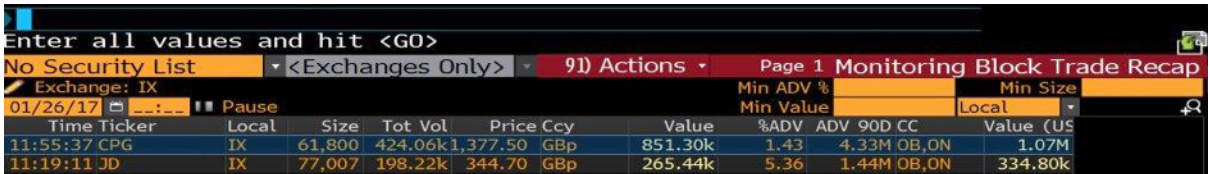

**Step 3** - The following screen appears.

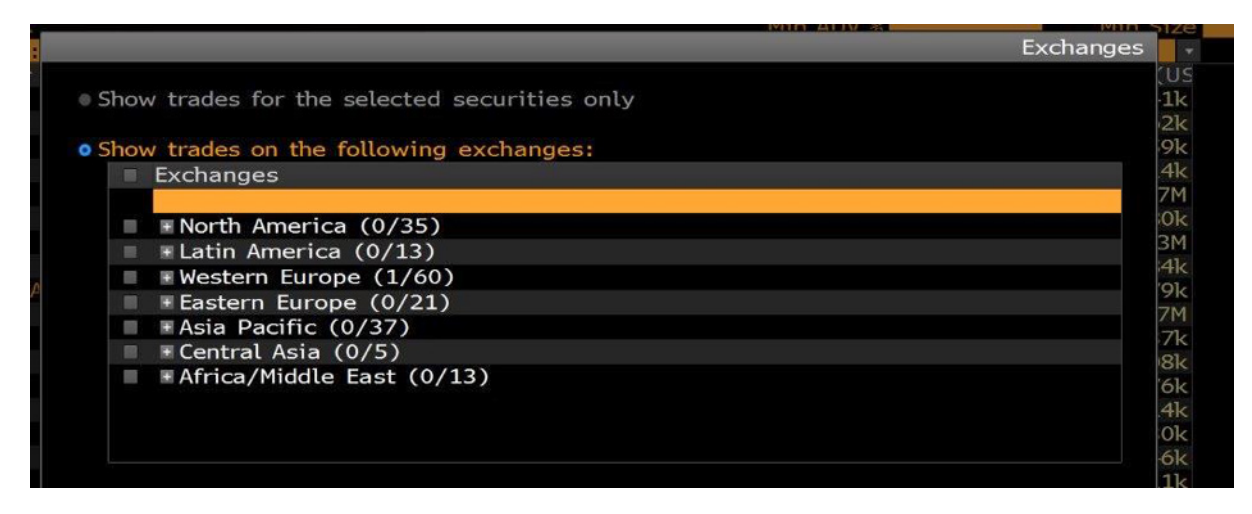

**Large in Scale Trades** How to view Cboe LIS trades on Bloomberg

European Equities

**Step 4** - Deselect all venues by unchecking the box next to "Exchanges". Navigate into the submenus of "Western Europe", "Tier 1" to "IX – Chi-X Europe".

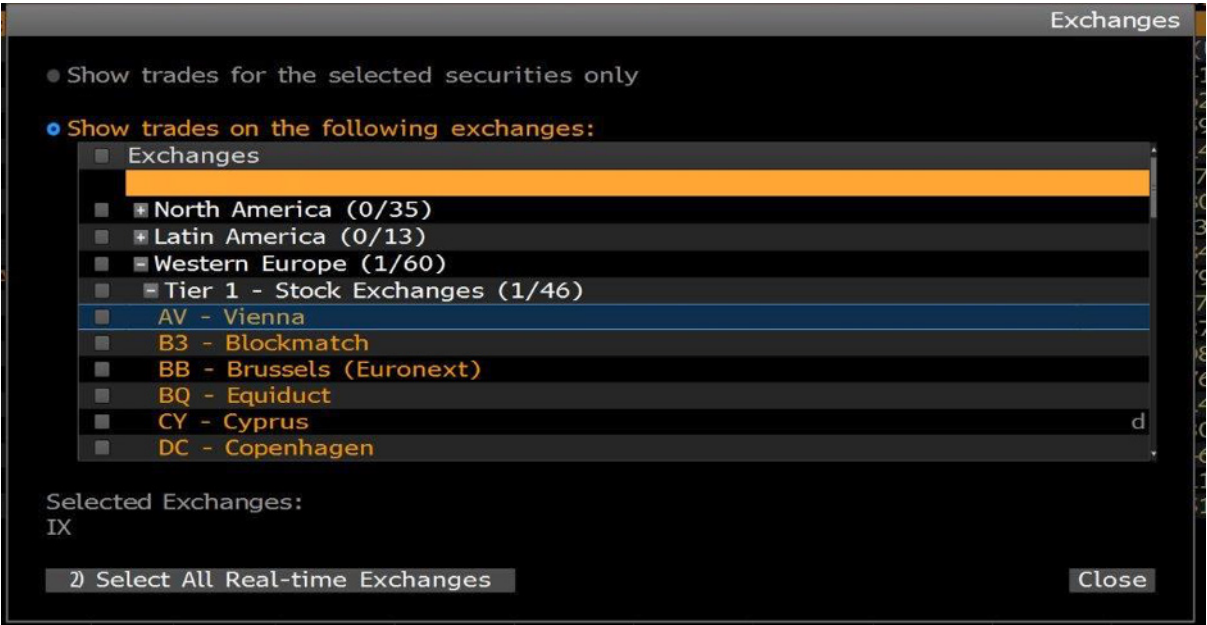

**Step 5** - Select "IX - Chi-X Europe" by checking the box. Click "Close".

C'boe<sup>®</sup>

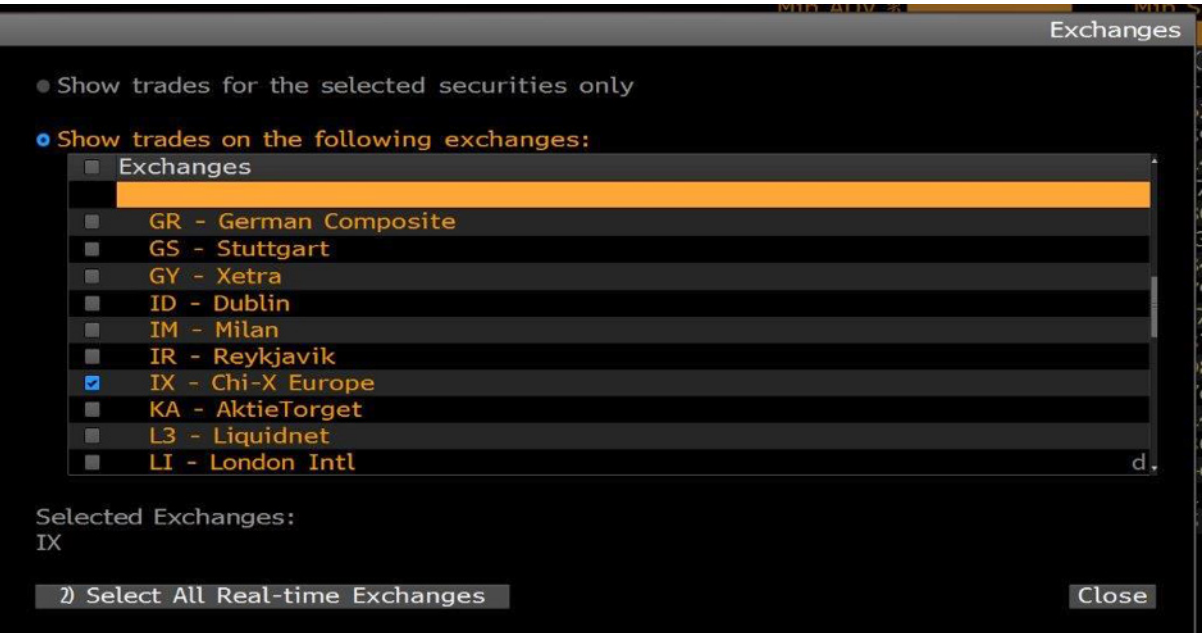

## Ciboe

Page 3 European Equities

**Step 6** - From the main MBTR screen, select "Actions", then select "Edit Condition Codes" from the resulting menu. Select options as below and then select "Close".

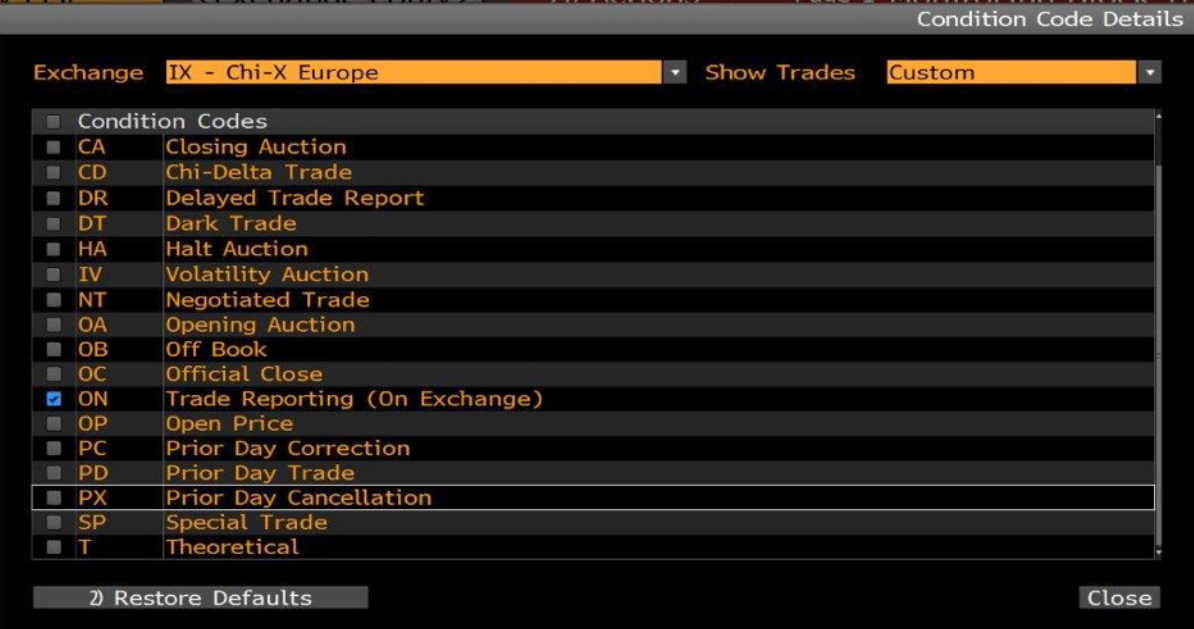

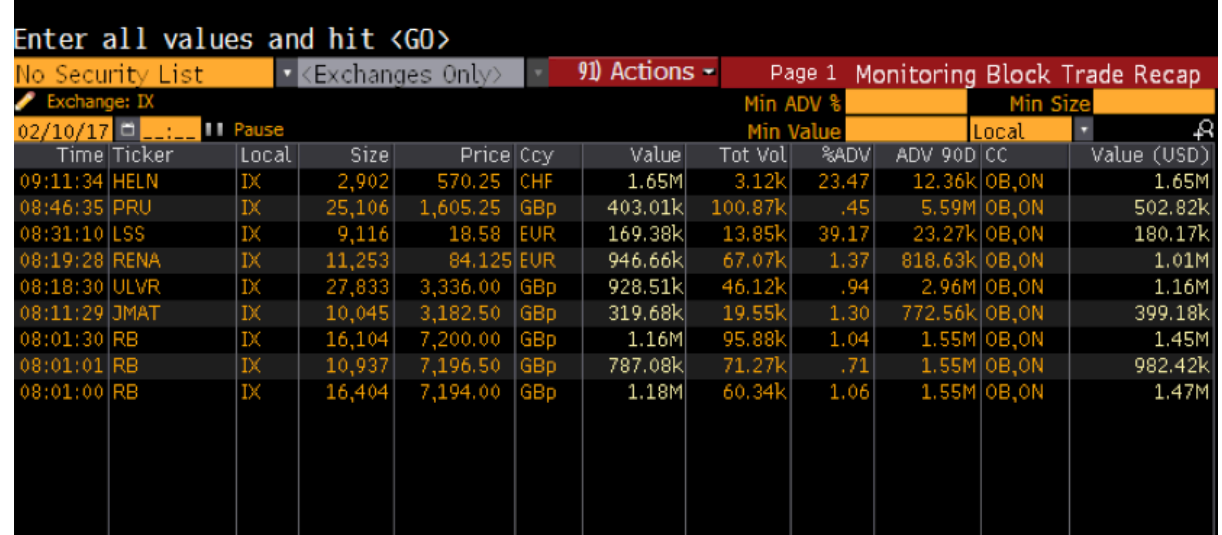

**Sales** +44.20.7012.8906 [SalesEurope@Cboe.com](mailto:SalesEurope@Cboe.com) **Trade Desk** +44.20.7012.8901 [TradeDeskEurope@Cboe.com](mailto:TradeDeskEurope@Cboe.com)

## Please visit [Markets.Cboe.com/Europe/Equities/Trading/LIS](https://markets.cboe.com/europe/equities/trading/lis/) for more details.

Cboe Trading Limited is a Recognised Investment Exchange regulated by the Financial Conduct Authority. Cboe Trading Limited is a wholly-owned subsidiary of CBOE Holdings, Inc. and is a company registered in England and Wales with Company Number 6547680. This has been established for information purposes only. None of the information concerning the services or products described in this document constitutes advice or a recommendation of any product or service. To the extent that the information provided in this document constitutes a financial promotion as defined by section 21 of the Financial Services and Markets Act 2000, it is only directed at persons who qualify as a Professional Client or Eligible Counterparty. Persons who do not qualify should not act on or rely upon it.